The book was found

# **Adobe Illustrator CC Classroom In A Book**

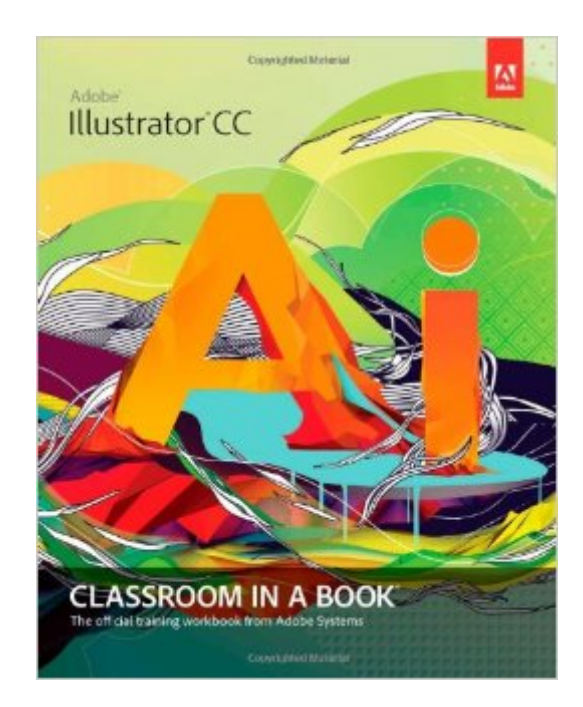

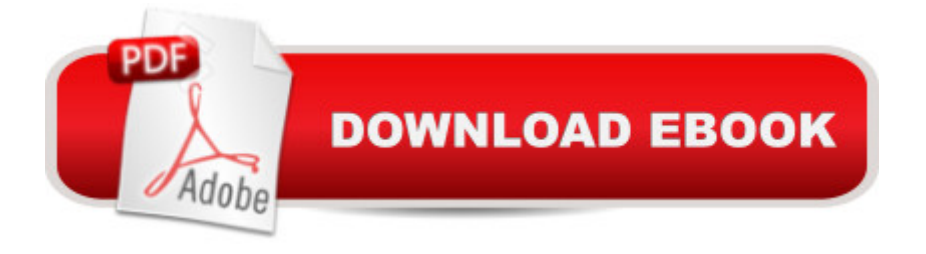

## **Synopsis**

The fastest, easiest, most comprehensive way to learn Adobe Illustrator CC Classroom in a Book®, the best-selling series of hands-on software training workbooks, offers what no other book or training program doesâ "an official training series from Adobe Systems Incorporated, developed with the supportof Adobe product experts. Adobe Illustrator CC Classroom in a Book contains 15 lessons that cover the basics, providing countless tips and techniques to help you become more productive with the program. You can follow the book from start to finish or choose only those lessons that interest you. Purchasing this book gives you access to the downloadable lesson files you need to work through the projects in the book, and to electronic book updates covering new features that Adobe releases for Creative Cloud customers. For access, go to www.peachpit.com/redeem and redeem the unique code provided inside this book.  $\hat{a}$  ce The Classroom in a Book series is by far the best training material on the market. Everything you need to master the software is included: clear explanations of each lesson, step-bystep instructions, and the project files for the students.  $\hat{a}$  • Barbara Binder, Adobe Certified InstructorRocky Mountain **Training** 

## **Book Information**

Series: Classroom in a Book Paperback: 480 pages Publisher: Adobe Press; 1 edition (July 5, 2013) Language: English ISBN-10: 0321929497 ISBN-13: 978-0321929495 Product Dimensions: 7.3 x 1 x 9 inches Shipping Weight: 2.1 pounds (View shipping rates and policies) Average Customer Review: 4.3 out of 5 stars $\hat{A}$   $\hat{A}$  See all reviews $\hat{A}$  (54 customer reviews) Best Sellers Rank: #68,935 in Books (See Top 100 in Books) #5 in Books > Computers & Technology > Digital Audio, Video & Photography > Adobe > Adobe Illustrator #65 in Books > Textbooks > Computer Science > Graphics & Visualization #83 in Books > Computers & Technology > Programming > Graphics & Multimedia

## **Customer Reviews**

I'm currently on the 5th chapter of this book and what I can tell so far is it not only assumes you have no experience in illustrator but it also assumes you have little to no computer experience. You

should be able to blow through this book if your somewhat computer literate. So far this book is fulfilling its purpose to familiarize me with the basics of the program through detailed step by step lessons focused on specific functions. A great buy if your just jumping in.

I have been using Illustrator for years to prepare geological field drawings for publication. I knew the bare minimum, and never took the time to explore on my own. The lessons in this book were fun, practical, and offered some very valuable information, that I immediately began to utilize on my job.One down side, though. They did not cover gradient meshes at all. This a technique I would love to play with, but find very intimidating.

This is a great book for anyone into graphic design and wishes to learn all the in's and out's of Illustrator. I learned on Illustrator CS3, and after going through the 00 tutorial, I realized that I had a less than average teacher, and that I can learn to draw after all.

When I started up with the 30 day trial of Adobe Illustrator CC, I felt overwhelmed with all the functions and sought out this book for some direction - and boy, was I glad I did. After just 3 or 4 lessons, I was able to create most of the design elements I was aiming to learn, and I have since purchased the software and continued into the book for more detailed work. It is extremely thorough and actually pretty difficult to mess up if you are going through the book lesson by lesson, step by step. Definitely a great book also for those who have already worked in the software + want to learn even more. And it is a heck of a lot cheaper than taking a class.The only "con" I can think of - if you can even call it that - is that I liked the software + lessons so much I found it impossible to not "play" with new functions I learned on my own in a new window during each lesson, which sometimes meant I would mess up the "default" settings for the workspace and I would have to manually figure out what I had put out of place.It is definitely a bonus that CC allows you to try the software out for 30 days for free, so I definitely recommend purchasing the book and trying out a few lessons (the whole book if you had the time) before subscribing. But I'll warn you, if you love designing, you'll be subscribing :)

This is a great book to learn the basics of AI. The practice downloads are awesome and the boom is clear and step wise approach is good. I guess how you like the book will differ between different people.

recommend it for beginners as well as Rusty Retirees.

This book lacks clarity in many places especially in the chapter on advanced layer controls.Some chapters like the one above are very difficult to follow without videos and posting your questionson ambiguous parts of the book to Adobe Communities and receiving answers could take a long time.You might like to opt for training videos instead.

This book is outstanding. Lessons are always longer for me to complete than specified in the book but I still learn ok. That is just my learning style. I loved being able to download lesson files to follow along with the instructional chapters.

#### Download to continue reading...

The Design Collection Revealed: Adobe Indesign CS4, Adobe Photoshop CS4, and Adobe [Illustrator CS4 Adobe Illustra](http://ebooksupdate.com/en-us/read-book/0D1K8/adobe-illustrator-cc-classroom-in-a-book.pdf?r=YaGmtgUhL5KfOaniXC%2B68d6uV%2B7eF1cTxZbPNGAx5H9953%2FAOoQy1H%2BjjANWQ6Wp)tor CS3 Classroom in a Book (Book & CD-ROM) Adobe Illustrator CC Classroom in a Book (2015 release) Adobe Illustrator CC Classroom in a Book (2014 release) Adobe Illustrator CS5 Classroom in a Book Adobe Illustrator CS4 Classroom in a Book Adobe Illustrator CS Classroom in a Book Adobe Illustrator 10 Classroom in a Book Adobe Illustrator CC Classroom in a Book The Design Collection Revealed: Adobe InDesign, Photoshop and Illustrator CS6 (Adobe CS6) Adobe CS6 Design Tools: Photoshop, Illustrator, and InDesign Illustrated with Online Creative Cloud Updates (Adobe CS6 by Course Technology) Exploring Adobe Illustrator CS6 (Adobe CS6) The Graphic Designer's Digital Toolkit: A Project-Based Introduction to Adobe Photoshop Creative Cloud, Illustrator Creative Cloud & InDesign Creative Cloud (Stay Current with Adobe Creative Cloud) The Design Collection Revealed: Adobe InDesign CS6, Photoshop CS6 & Illustrator CS6 (Adobe CS6) The Graphic Designer's Digital Toolkit: A Project-Based Introduction to Adobe Photoshop CS5, Illustrator CS5 & InDesign CS5 (Adobe Creative Suite) Adobe Framemaker 5.5 with CDROM (Classroom in a Book (Adobe)) Adobe Premiere Pro CS6: Libro de formaci n oficial de Adobe Systems / Classroom in a Book (Spanish Edition) Adobe Premiere Pro CS3 Classroom in a Book: The Official Training Workbook from Adobe Systems with DVD ROM Google Classroom: The 2016 Google Classroom Guide (Google Classroom, Google Guide, Google Classrooms, Google Drive) Learn Adobe InDesign CC for Print and Digital Media Publication: Adobe Certified Associate Exam Preparation (Adobe Certified Associate (ACA))

#### **Dmca**